**Nicrosoft** 

By using this site you agree to the use of cookies for analytics, personalized content and ads. [Learn](https://go.microsoft.com/fwlink/?LinkId=248681) more than more  $\lambda$ 

 $\varphi$   $\Xi$ <sup>0</sup>  $\equiv$  sign.in

Xbox Live [service](https://support.xbox.com/en-GB/xbox-live-status) is active. See details >

By using this site you agree to the use of cookies for analytics, personalized content and ads. [Learn](http://go.microsoft.com/fwlink/?LinkId=248681&clcid=0x809) Learn More

Share this page [Tweet](https://twitter.com/intent/tweet?original_referer=https%3A%2F%2Fsupport.xbox.com%2Fen-GB%2Fxbox-one%2Fsecurity%2Fcore-family-safety-features&ref_src=twsrc%5Etfw&text=Core%20Family%20Safety%20Features%20%7C%20Xbox%20One%20Security&tw_p=tweetbutton&url=https%3A%2F%2Fsupport.xbox.com%2Fen-GB%2Fxbox-one%2Fsecurity%2Fcore-family-safety-features&via=xboxsupport)

# Xbox [Support](https://support.xbox.com/home)

 $\checkmark$ 

#### [Xbox](https://support.xbox.com/en-GB/browse/xbox-one) One

[Getting](https://support.xbox.com/en-GB/browse/xbox-one/getting-started) started [Accessories](https://support.xbox.com/en-GB/browse/xbox-one/accessories) [Apps](https://support.xbox.com/en-GB/browse/xbox-one/apps) [Console](https://support.xbox.com/en-GB/browse/xbox-one/console) Ease of [Access](https://support.xbox.com/en-GB/browse/xbox-one/ease-of-access) [Family](https://support.xbox.com/en-GB/browse/xbox-one/security) [Networking](https://support.xbox.com/en-GB/browse/xbox-one/networking) [OneGuide](https://support.xbox.com/en-GB/browse/xbox-one/live-tv) and Live TV [Social](https://support.xbox.com/en-GB/browse/xbox-one/xbox-live) [Store](https://support.xbox.com/en-GB/browse/xbox-one/store) [Warranty](https://support.xbox.com/en-GB/browse/xbox-one/warranties-and-repair) and service [Xbox](https://support.xbox.com/en-GB/browse/xbox-360) 360 Xbox on [Windows](https://support.xbox.com/en-GB/browse/xbox-on-windows) 10 [Games](https://support.xbox.com/en-GB/browse/games) [Billing](https://support.xbox.com/en-GB/browse/billing)

My [account](https://support.xbox.com/en-GB/browse/my-account) Legacy [devices](https://support.xbox.com/en-GB/browse/legacy-devices)

# About the core family safety features of Xbox One

Xbox One safety features enable you to control what kinds of content each of your family members can access on Xbox One. To set content restrictions, see How a parent can change the privacy and online safety settings for a child account. For help changing these features, see [Troubleshoot](https://support.xbox.com/xbox-one/security/error-child-trying-to-access-settings) changing online safety or privacy settings on Xbox One.

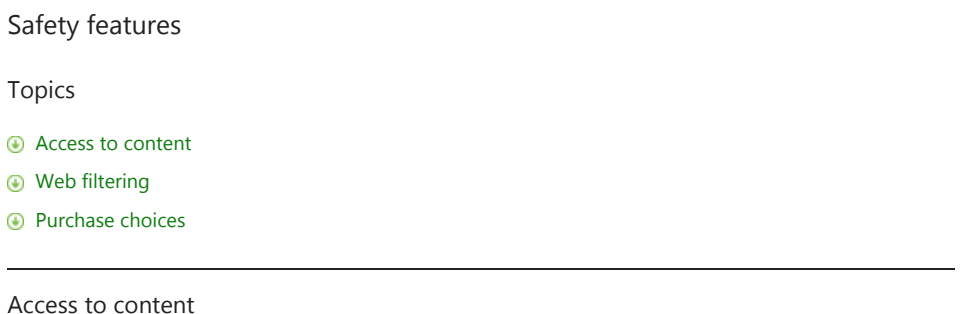

<span id="page-0-0"></span>You can set content restrictions based on the content's recommended age, which Xbox One uses to control the child's access to specifically rated games, movies, TV shows, and music. By default, if the child is under 8 years of age, Access to content is set to "Off."

To change the default setting for your child:

- 1. Press the Xbox button to open the guide.
- 2. Select Settings.
- 3. Select All Settings.
- 4. Under Account, select Family.
- 5. Select the child account you want to update.
- 6. Select Access to content.
- 7. The content limits are unrestricted for all users over the age of 8. You can select preset ageappropriate limits by choosing your child's age from the list. We'll show you what the presets are for that age. You're not restricted by date of birth—you decide which maturity level is appropriate.

#### <span id="page-0-1"></span>Web filtering

Web filtering allows parents to determine what kinds of websites their children can view in the Microsoft Edge app. These are the default settings by age group:

- Young children: General interest
- Child and teen accounts: Online communication

To change the default setting for your child:

- 1. Press the  $X$ box button to open the quide.
- 2. Select Settings.
- 3. Select All Settings.
- 4. Under Account, select Family.
- 5. Select the account for the family member whose settings you want to change, and then select Web filtering. Choose the appropriate setting.

Note Web filtering settings on the Xbox One console are not transferable to other Microsoft services such as Windows 10. Settings for your Windows PC can be managed through the [Microsoft](http://www.microsoft.com/security/family-safety/default.aspx#Overview) Safety & Security **Center** 

<span id="page-0-2"></span>Purchase choices

Xbox One enables the parent to control what kinds of apps each child may download from the Xbox Store. The setting options are:

### 201768 Core Family Safety Features | Xbox One Security

- Blocked (none)
- $\bullet$ Free apps only
- Free or paid apps

To change the default setting for your child:

- 1. Press the Xbox button to open the guide.
- 2. Select All Settings.
- 3. Under Account, select Family, select the account for the family member whose settings you want to change, and then select Access to content.
- 4. Change the Buy and download setting.

## Related Issues

Default privacy and online safety [settings](https://support.xbox.com/xbox-one/security/default-safety-settings-children) on Xbox One About Xbox One web [filtering](https://support.xbox.com/xbox-one/security/web-filtering)

Back to top

Was this article helpful?  $Y_{\text{es}}$  No

# Support Resources

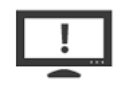

Error & Status Code [Search](https://support.xbox.com/error-code-lookup)

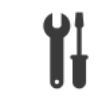

Repair and [service](https://devicesupport.microsoft.com/) centre

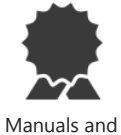

[warranty](https://support.xbox.com/my-account/warranty-and-service/xbox-product-documents-info) info

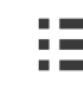

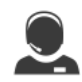

[Contact](javascript:OpenPopup()) Us

Share this page [Tweet](https://twitter.com/intent/tweet?original_referer=https%3A%2F%2Fsupport.xbox.com%2Fen-GB%2Fxbox-one%2Fsecurity%2Fcore-family-safety-features&ref_src=twsrc%5Etfw&text=Core%20Family%20Safety%20Features%20%7C%20Xbox%20One%20Security&tw_p=tweetbutton&url=https%3A%2F%2Fsupport.xbox.com%2Fen-GB%2Fxbox-one%2Fsecurity%2Fcore-family-safety-features&via=xboxsupport)

Post on the [Community](http://forums.xbox.com/xbox_support/default.aspx) Support Forums

Xbox

Fans  $\sim$ 

For Developers  $\sim$ 

 $\bigodot$  English (United Kingdom)

[Contact us](http://support.microsoft.com/contactus/?ws=support) [Privacy & Cookies](http://go.microsoft.com/fwlink/?LinkId=248681) [Terms of use](http://go.microsoft.com/fwlink/?LinkID=530144) [Trademarks](http://www.microsoft.com/trademarks) [About our ads](http://choice.microsoft.com/) © 2017 Microsoft